# Оператор выбора CASE

11

ОПЕРАТОР ВЫБОРА- ЭТО УСЛОВНЫЙ ОПЕРАТОР, В КОТОРОМ ПРОИСХОДИТ ВЫБОР ИЗ БОЛЬШОГО ЧИСЛА ВАРИАНТОВ.

# Формат оператора:

**Case <выражение> of** <список 1> : <оператор 1>; <список 2> : <оператор 2> ;

<список N> : <оператор N>; Else <oператор>; End;

### **При использовании оператора выбора должны выполняться следующие правила:**

- **• Значения выражения «переключателя» записанного после слова Case, должны принадлежать дискретному типу, для целого типа они должны лежать в диапазоне integer;**
- **• Все константы, предшествующие операторам альтернатив, должны иметь тип, совместимый с типом выражения;**
- **• Все константы в альтернативах должны быть уникальны в пределах оператора варианта, диапазоны не должны пересекаться и не должны содержать констант, указанных в данной или других альтернативах.**

**Если один оператор выполняется при нескольких значениях, то их можно перечислить через запятую.**

## case MONTH of

- 1, 2, 3 : writeln ('Первый квартал');
- 4, 5, 6 : writeln ('Второй квартал');
- 7, 8, 9 : writeln ('Третий квартал');
- 10, 11, 12 : writeln ('Четвёртый квартал'); end;

Оператором может являться не только простой оператор, но также составной и пустой операторы.

# Case CODE of  $1:$  for  $i := 1$  to 5 do writeln  $(*******$ ; 2 : begin {составной оператор}  $x:=sqrt(y-1);$ writeln  $(x)$ ; end;

3 : {пустой оператор} end;

Если оператор должен выполняться при нескольких значениях селектора следующих друг за другом, образуя некоторый промежуток, то это можно записать в более сжатой форме.

Case Chislo of

0.9 : write ('Это число является цифрой');

### **Работу этого оператора можно проиллюстрировать следующим примером:**

**Составить программу, которая спрашивает у пользователя номер месяца и выводит соответствующее названия времени года. В случае, если пользователь укажет недопустимое число, программа должна вывести сообщение об ошибке «Ошибка ввода данных».**

**Ниже приведен рекомендованный вид экрана во время работы программы:**

**Введите номер месяца (число от 1 до 12) и нажмите <Enter> -> 12 Зима**

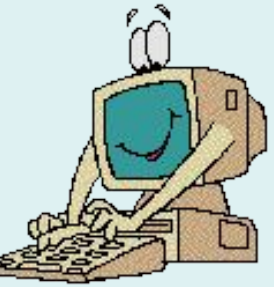

**Program Pr; Var month: Integer; Begin Writeln ('Введите номер месяца (число от 1 до 12) и нажмите <Enter>'); Read (month); Case month of 1, 2, 12: Writeln('Зима'); 3 . . 5: Writeln('Весна'); 6 . . 8: Writeln('Лето'); 9 . .11: Writeln ('Осень');**

 **Else Writeln ('Ошибка ввода данных – число должно быть от 1 до 12'); End;** 

**End.**

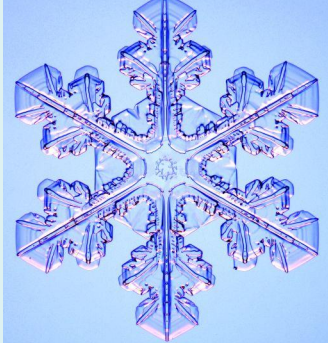